# TARJETA UNIVERSAL CON

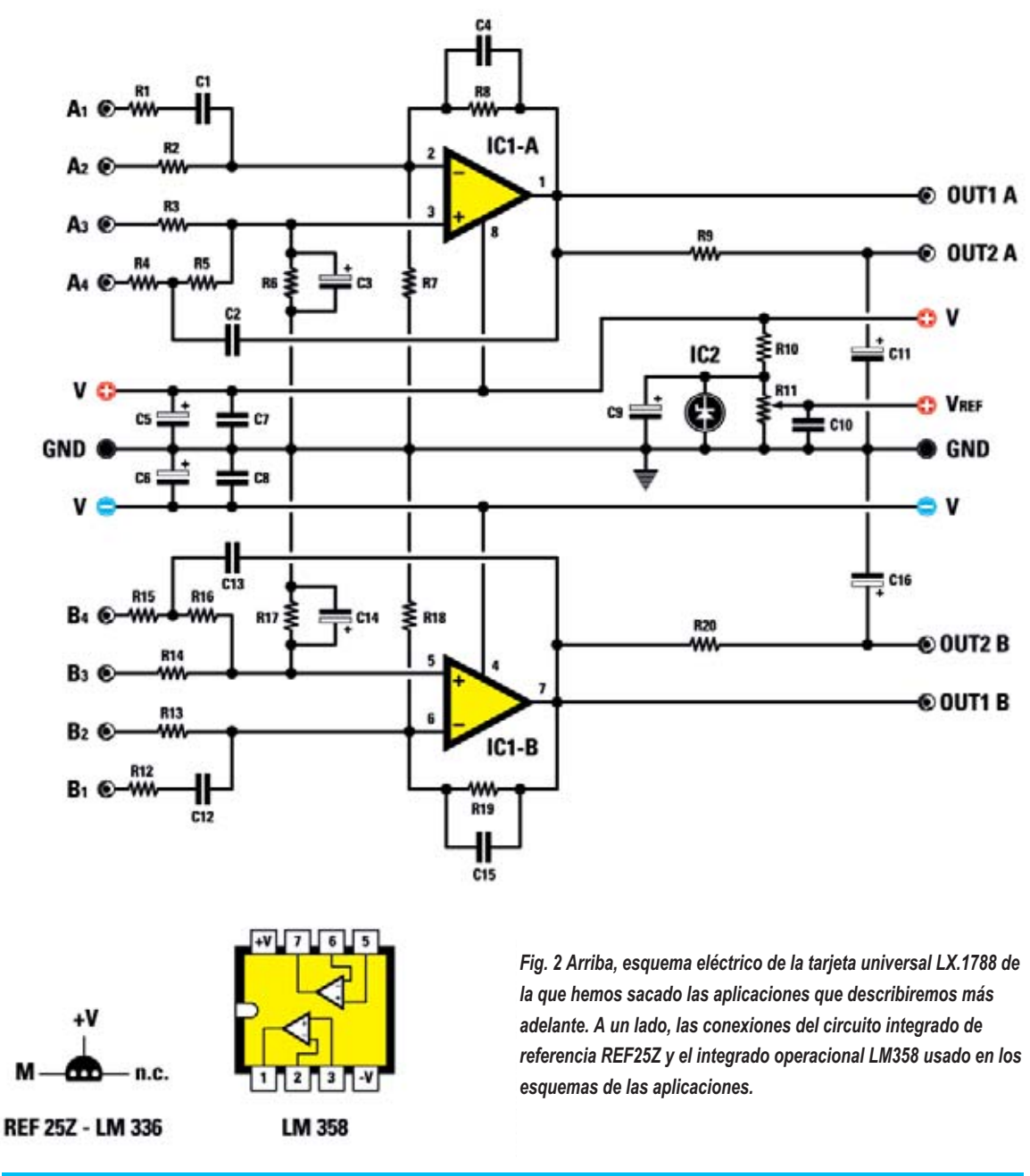

### COSTE DE EJECUCIÓN

Todos los componentes necesarios para construir aplicaciones con la tarjeta LX.1788 descritas en éste y otros artículos posteriores, incluyendo la placa del circuito impreso y el CD-Rom CDR1788 con el simulador LTSpice y los circuitos que os presetamos cuestan: **24,00 euros**.

Sólo el **CD-Rom CDR1788**: **19,50 euros**.

*Nota: el software LTSpice es libre. El coste es únicamente por la realización del CD-Rom.*

Sólo el circuito **LX.1788**: **7,50 euros**.

## DOBLE OPERACIONAL 2ª PARTE

1 - Amplificador inversor con alimentación doble

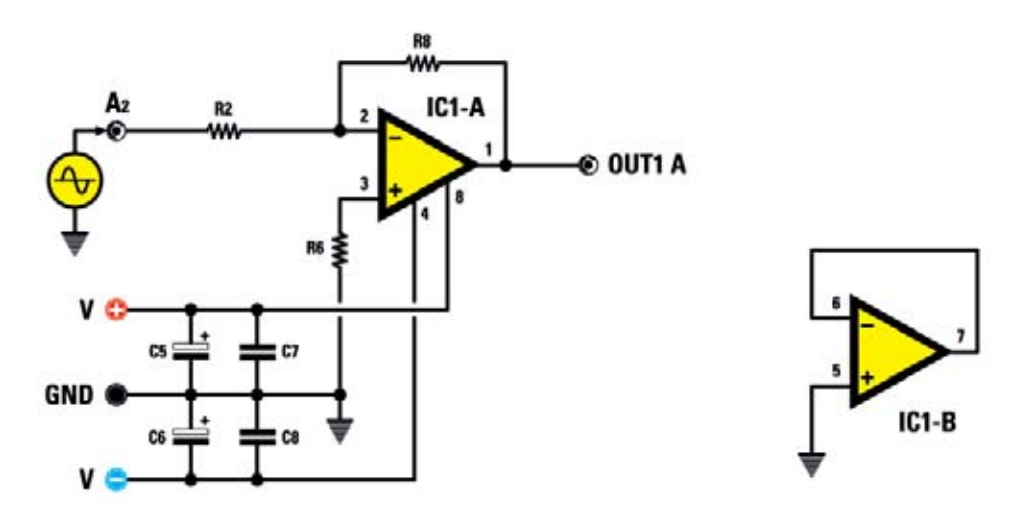

La figura reproduce el patrón de un amplificador de inversión cuya ganancia (**Av**) se da por la fórmula:

#### **Av = -R8 : R2**

La resistencia R6, que cierra la entrada no inversora se introduce para evitar el offset en continua, cuyo valor está dado por el paralelo de las resistencias **R8** y **R2** (siendo la proporción de **1** a **10**, este valor se aproxima a **10k**).

El signo negativo indica que la señal de salida se invierte de fase (**180** º) con respecto a la de entrada.

La sección inutilizada, **IC1/B**, está conectada al perseguidor con el **pin5** de tierra para evitar que capte ruidos.

La ganancia de nuestro circuito de este modo se obtiene mediante la fórmula:

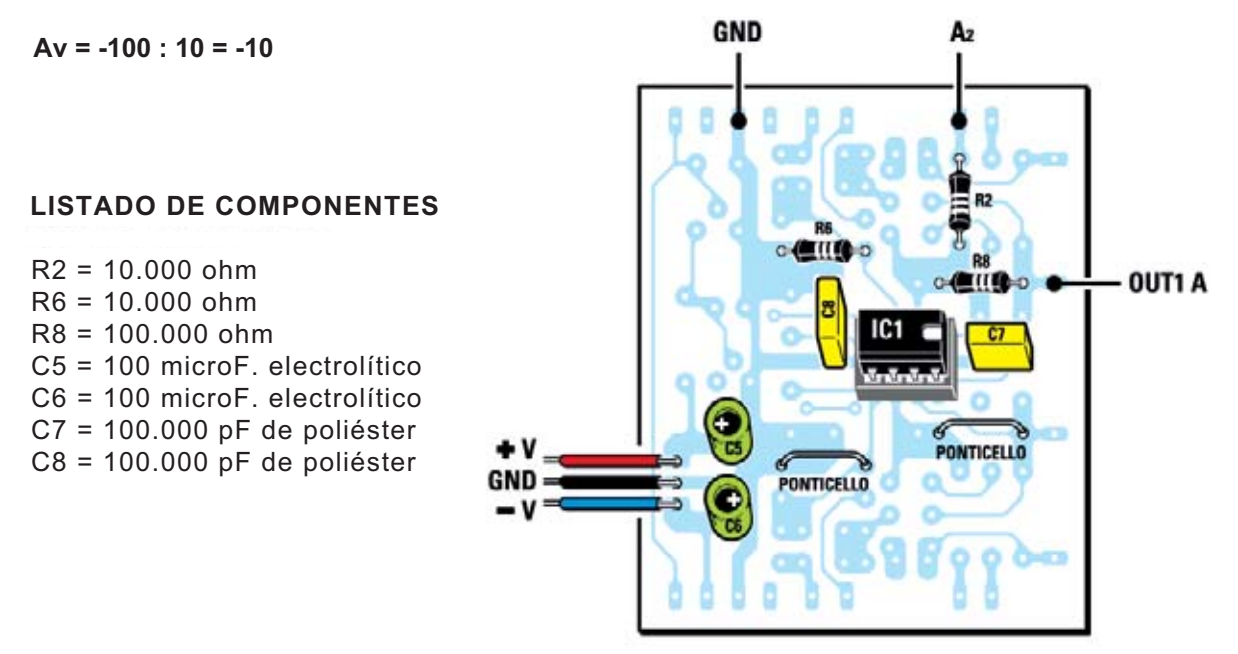

2 - Amplificador de inversión con alimentación única

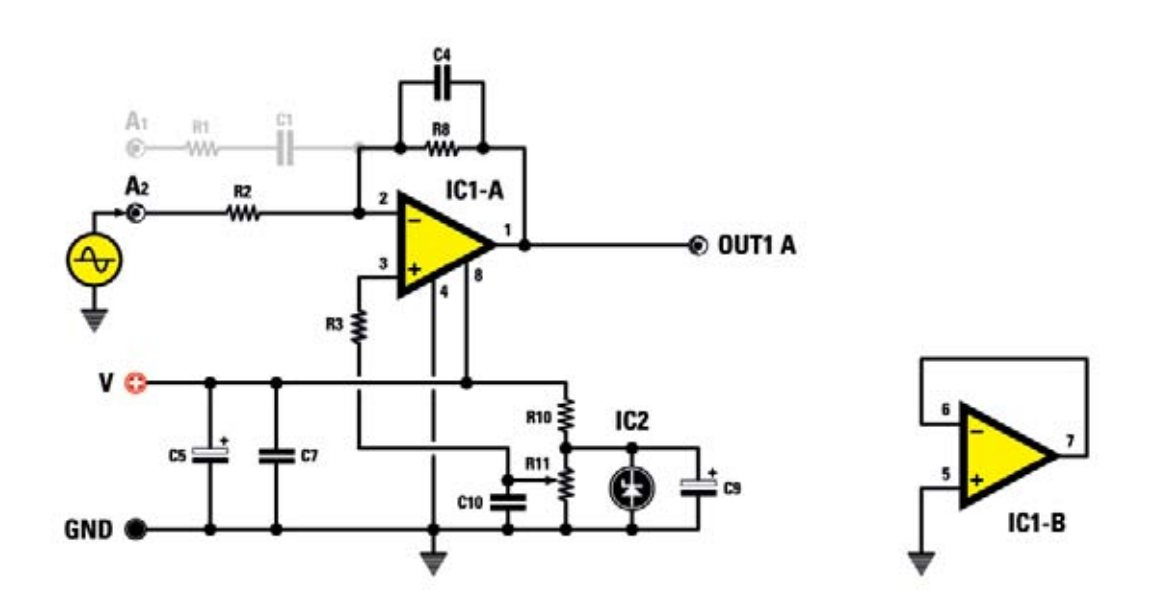

La figura ilustra el amplificador inversor con fuente de alimentación única.

La tensión de polarización se aplica a través de la entrada no inversora por medio de la resistencia **R3**.

La fórmula de la ganancia es igual a la de la configuración anterior, es decir:

#### **Av = -R8 : R2**

En caso de tener que desacoplar en alterna la entrada, usar la entrada **A1**. Para ello es necesario que montar los componentes **R1** y **C1**.

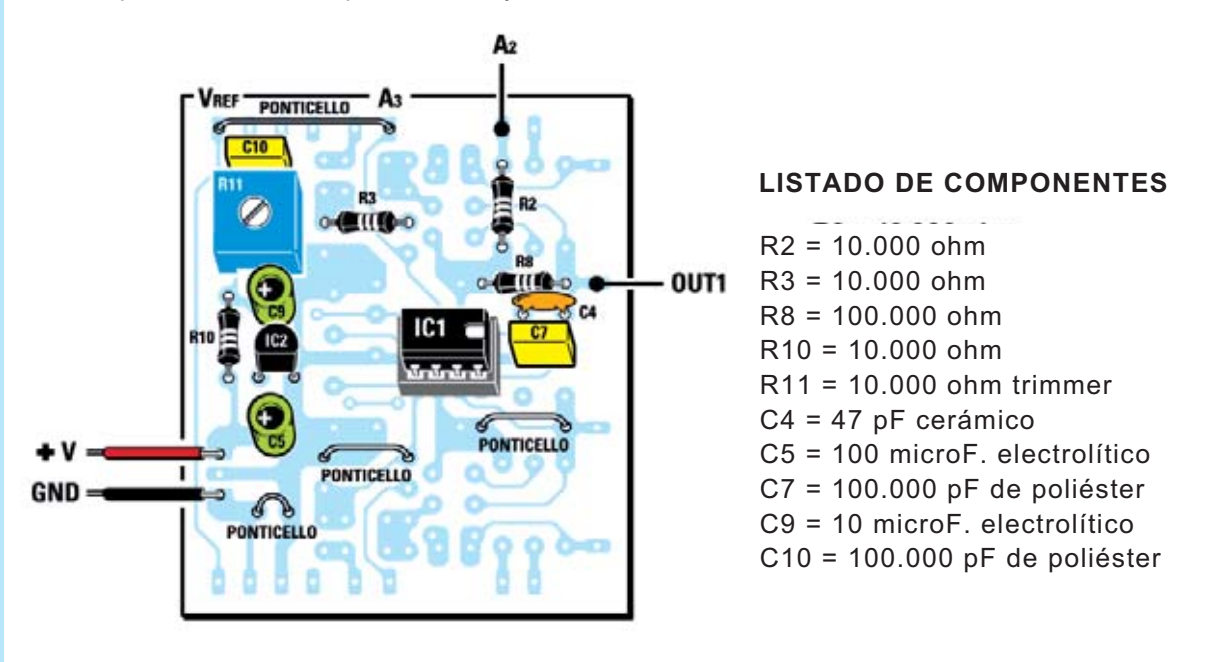

3 - Amplificador no inversor con alimentación doble

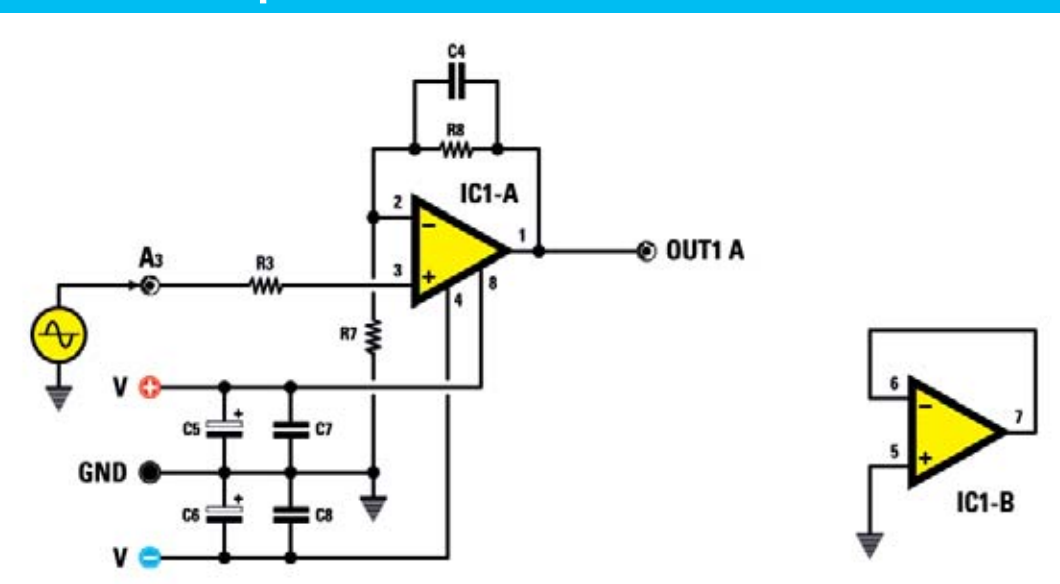

La ganancia de este amplificador no inversor con doble fuente de alimentación se obtiene de la siguiente fórmula:

**Av = 1 + R8 : R7** insertando los valores del esquema tendremos: : **Av = 1 + 100 : 10 = 11**

**R3** se obtiene por el paralelo de **R8** y **R7** y se aproxima a **10.000 ohm**.

**C12** sirve para limitar el ancho de banda en la parte superior. La frecuencia está dada por:

#### **F = 1 : (6,28 x C4 x R8)**

#### **F = 1 : (6,28 x 47 x 10-12) x 100.000 = 33,87 KHz**

Si se conoce la frecuencia del tamaño del condensador, la fórmula se convierte en:

**C4 = 1: (6,28 x R8 x F)**

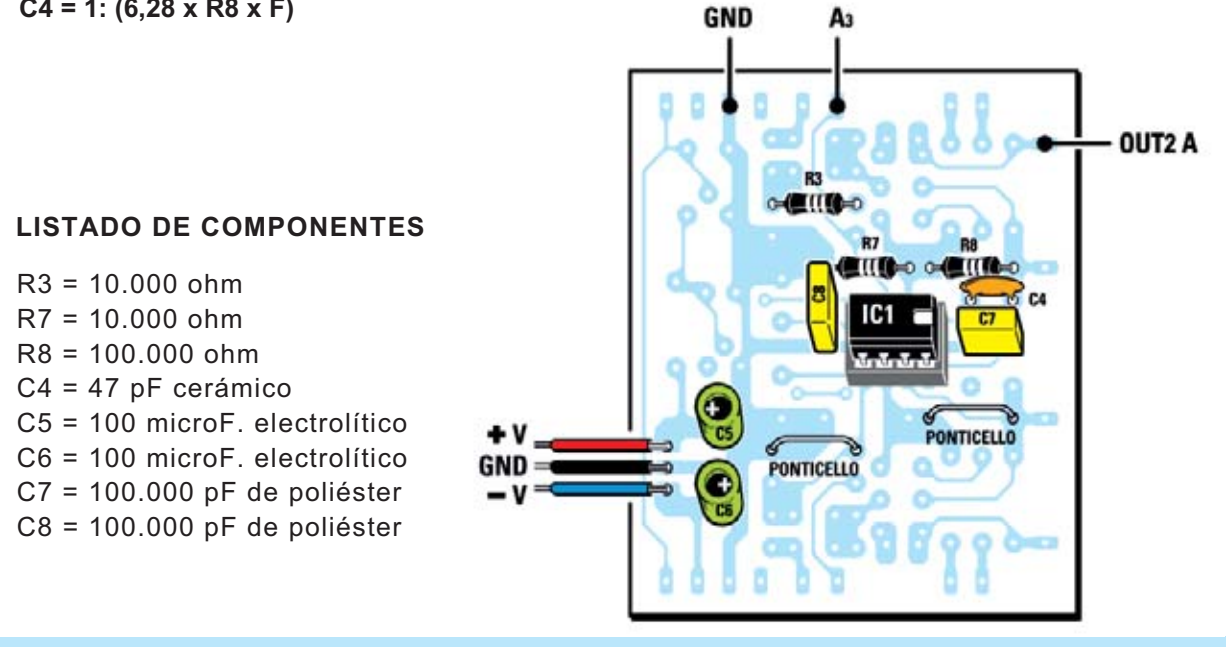

4 - Amplificador no inversor con alimentación única

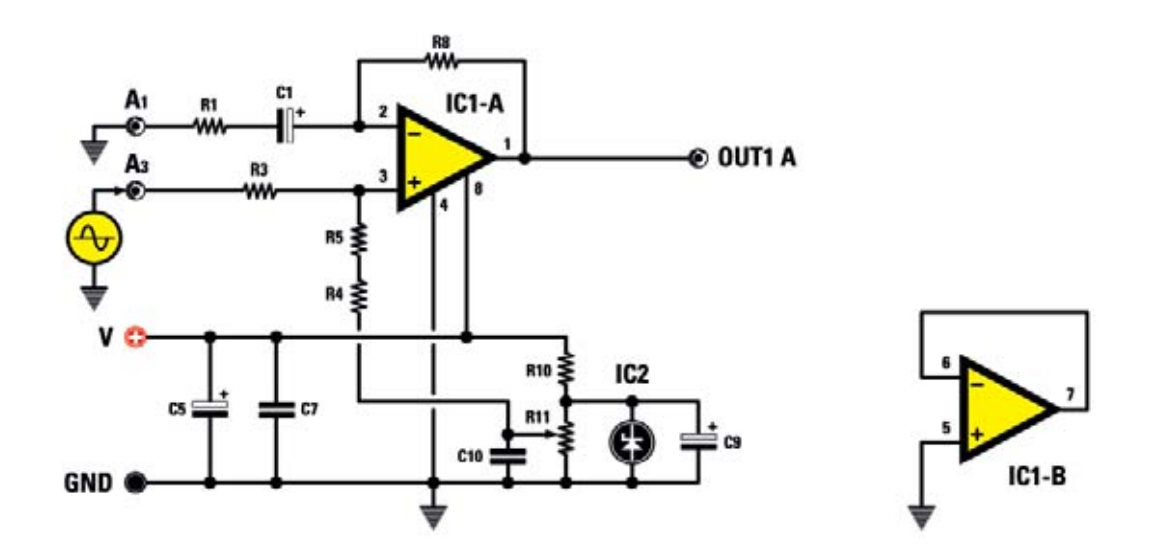

La figura muestra que **IC1/A** está polarizado a través de **R4** y **R5**, con el voltaje de referencia.

Si sirviesen voltajes de salida diferentes basta con no montar **IC2** y regular el trimmer **R11** según sea necesario.

Las fórmulas son las que se han dicho antes.

El condensador **C1** determina la frecuencia de corte inferior del circuito igual a:

**F = 1 : (6,28 x 10.000 x 10 x 10-6) = 1,59 Hz**

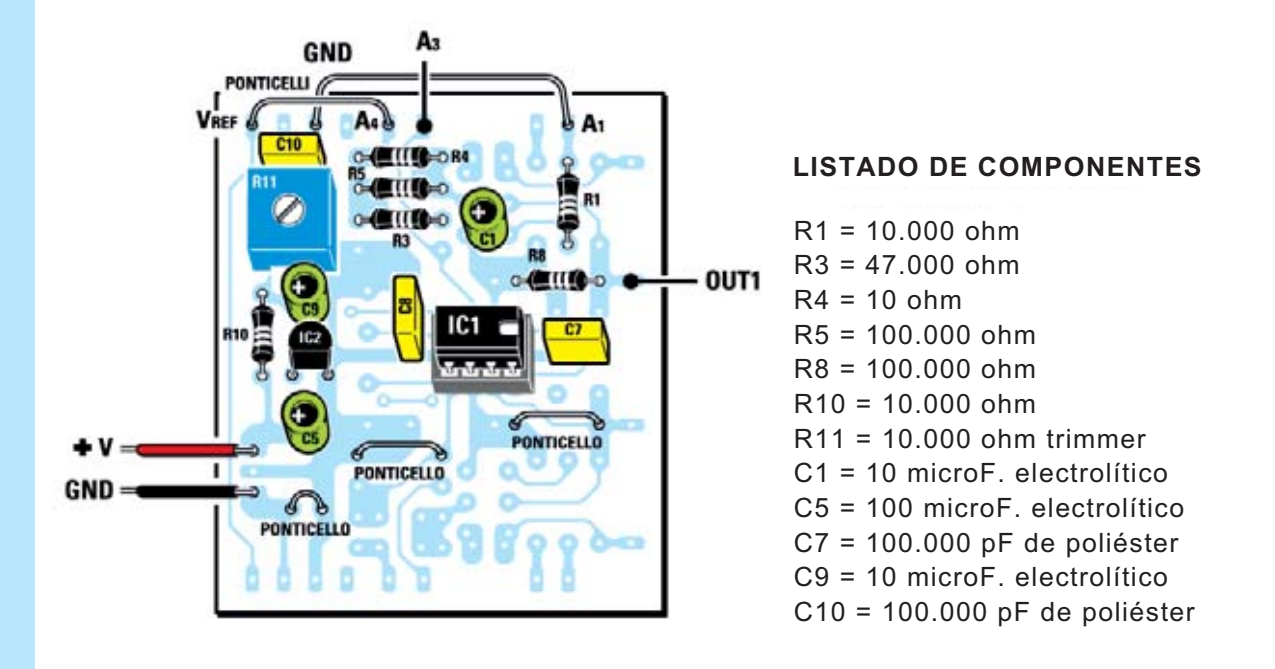